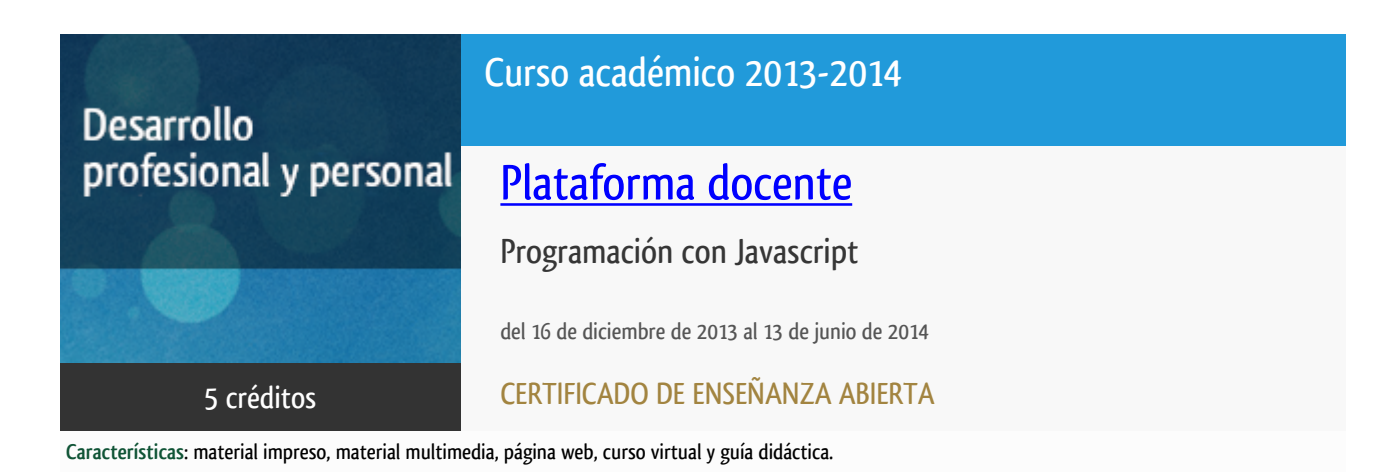

Departamento Sistemas de Comunicación y Control

E.t.s. de Ingeniería Informática

## PROGRAMA DE DESARROLLO PROFESIONAL Y PERSONAL

El Programa de Desarrollo Profesional y Personal y el Programa de Enseñanza Abierta atienden una demanda de formación en respuesta a las necesidades e intereses del mundo del trabajo. Sus cursos estarán promovidos por la UNED o entidades sociales y económicas que busquen el apoyo académico de la Universidad para la mejor calidad de sus acciones de formación y promoción de sus colectivos laborales y profesionales.

#### Acreditación:

Diploma de Capacitación Profesional: tendrán un mínimo de 15 ECTS.

Certificado de Enseñanza Abierta con menos de 15 ECTS.

Requisitos de acceso: no hay requisitos mínimos de acceso, salvo los específicos de cada curso establecidos por su director.

## Destinatarios

Para el seguimiento de este curso no se requiere una titulación o preparación académica previa en informática. Sin embargo, para un completo aprovechamiento del curso si resulta conveniente que el estudiante tenga ciertos conocimientos de informática a nivel de usuario.

## 1. Objetivos

JavaScript es actualmente la herramienta más importante en el desarrollo web, empleada para crear aplicaciones que se ejecutan directamente en el navegador Web permitiendo la interacción con el usuario y dotando de gran dinamismo a las páginas. Ahora cualquier sitio Web tiene código escrito en este lenguaje de programación. Actualmente es imprescindible conocer JavaScript, con gran futuro incluso en el mundo de los dispositivos móviles. El alumno de este curso aprende JavaScript sin necesidad de tener conocimientos previos de programación.

## 2. Contenidos

- 1.- Introducción a Javascript
- 2.- Variables, tipos de datos y expresiones regulares
- 3.- Operadores y conversión de tipos
- 4.- Estructuras de control
- 5.- Funciones
- 6.- Programación orientada a objetos
- 7.- Objetos de JavaScript
- 8.- Objetos del navegador (DOM)
- 9.- Formularios
- 10.- Eventos
- 11.- Cookies
- 12.- Un paso más allá de JavaScript

## 3. Metodología y actividades

En alumno dispondrá de documentación en papel que se enviará a comienzo del curso por correo postal y además de diverso material docente en la plataforma virtual: documentación adicional en formato electrónico, videotutoriales con explicaciones de los contenidos tratados, software útil para la programación en JavaScript, ejercicios prácticos, etc.

Dentro de la plataforma hay disponibles varios foros donde se irán resolviendo las posibles dificultades que surjan en el proceso de aprendizaje.

El curso se ha estructurado en los siguientes temas donde se van tratando los distintos aspectos de este lenguaje.

- 1.- Introducción a Javascript
- 2.- Variables, tipos de datos y expresiones regulares
- 3.- Operadores y conversión de tipos
- 4.- Estructuras de control
- 5.- Funciones
- 6.- Programación orientada a objetos
- 7.- Objetos de JavaScript
- 8.- Objetos del navegador (DOM)
- 9.- Formularios
- 10.- Eventos
- 11.- Cookies
- 12.- Un paso más allá de JavaScript

La plataforma virtual del curso http://tallerdigital.uned.es/cursos/

### 4. Nivel del curso

Iniciación

## 5. Duración y dedicación

Duración: del lunes 16 de diciembre de 2013 al viernes 13 de junio de 2014.

Dedicación: 125 horas.

## 6. Equipo docente

#### Director/a

Director - UNED

RUIPEREZ GARCIA, PABLO

# 7. Material didáctico para el seguimiento del curso

### 7.1 Material disponible en la plataforma virtual

Dentro de la plataforma virtual se pondrá a disposición de los alumnos:

- Guía didáctica
- Documentación adicional en formato electrónico.
- Videotutoriales con explicaciones de los contenidos teóricos del curso.
- Enlaces de interés para el aprendizaje de JavaScript.
- Software necesario para la programación en Javascript.
- Enunciados de los ejercicios prácticos.

#### 7.2 Material remitido por el equipo docente

El Equipo docente a principio de curso remitirá a cada alumno el libro:

"Javascript - Edición 2012", de la colección Guías Prácticas de la Editorial Anaya Multimedia.

Si existiera una edición actualizada de este libro al comienzo del curso, ésta sería la que se enviaría a todos los alumnos.

## 8. Atención al estudiante

La tutorización se hará desde la plataforma virtual que permitirá la interacción del alumno con el Equipo Docente y con el resto de participantes en el curso. Además se tendrá acceso directo con el profesorado mediante:

- Llamada telefónica los lunes de 16:00 a 18:00 horas, en el teléfono 91 398 7159.
- Mensaje de correo electrónico a pablo@scc.uned.es.
- Videoconferencia Skype, Google, etc.

### 9. Criterios de evaluación y calificación

En la plataforma virtual del curso se irán planteando varios ejercicios prácticos. Para superar el curso será necesario resolver correctamente el 90% de los ejercicios prácticos propuestos.

## 10. Precio del curso

Precio de matrícula: 275,00 €.

## 11. Descuentos

#### 11.1 Ayudas al estudio y descuentos

Se puede encontrar información general sobre ayudas al estudio y descuentos en [este enlace.](https://www.uned.es/universidad/inicio/estudios/formacion-permanente/ayudas-estudios.html)

Debe hacer la solicitud de matrícula marcando la opción correspondiente, y posteriormente enviar la documentación al correo: [ea@adm.uned.es.](mailto:ea@adm.uned.es)

## 12. Matriculación

Del 16 de septiembre al 5 de diciembre de 2013.

Atención administrativa:

Cursos de Certificado de Enseñanza Abierta

ea@adm.uned.es

Tf. 91 398 7711 / 7530

C/ Juan del Rosal, 14 - 1ª planta

28040 Madrid

# 13. Responsable administrativo

Negociado de Enseñanza Abierta.